$P{\bf V}{\bf X}({\bf E}\text{-}{\bf E}\texttt{\=}\text{-}{\bf k}^*)$ 製品案内 超音波厚さ計 簡易取扱説明書

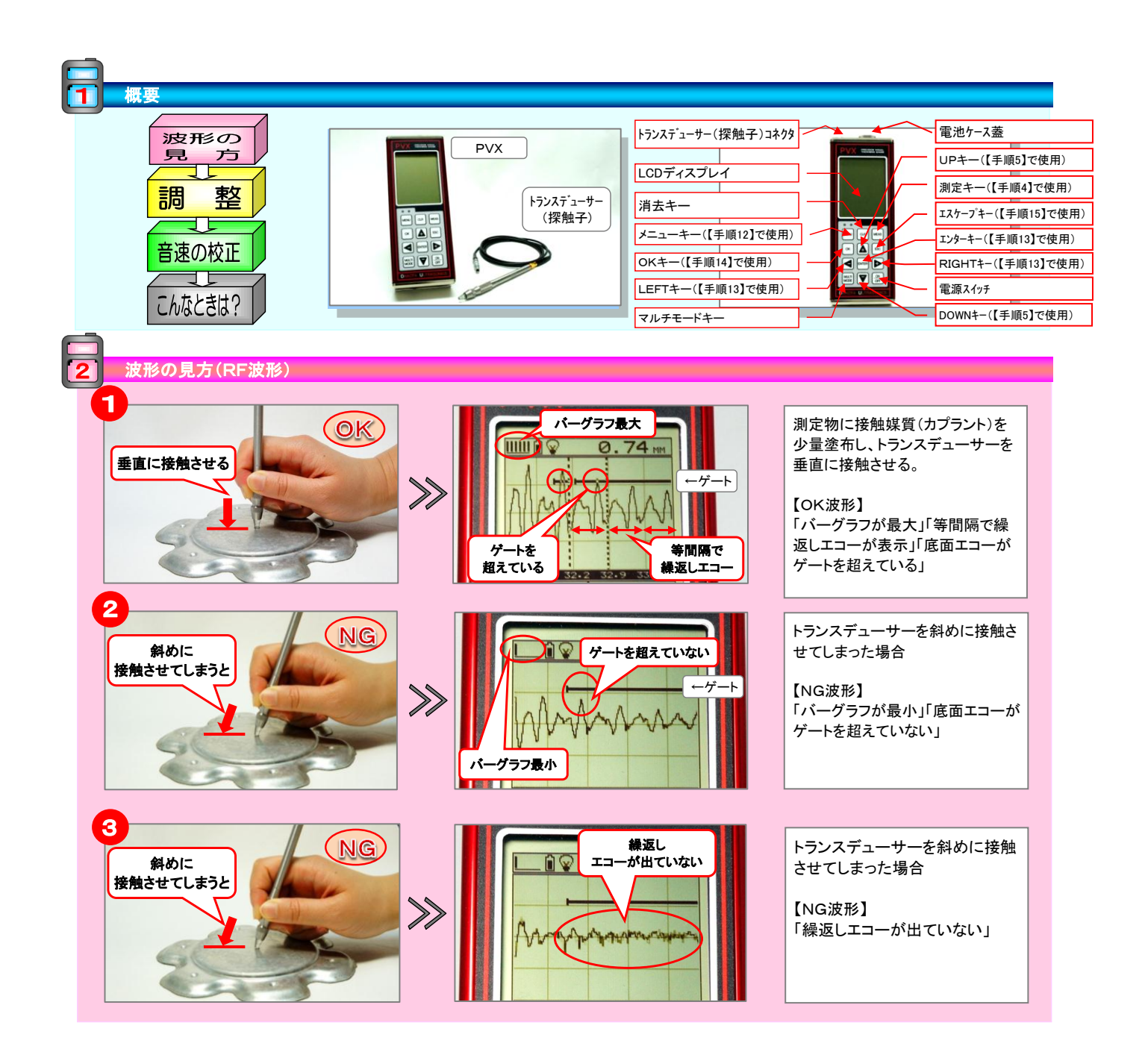

## $\overline{\mathbf{V}}\mathbf{X}\left(\mathbf{E}\text{-}\mathbf{E}\text{-}\mathbf{E}\text{-}\mathbf{k}^{*}\right)$  $\overline{\mathbf{P}}$

## 製品案内 超音波厚さ計 簡易取扱説明書

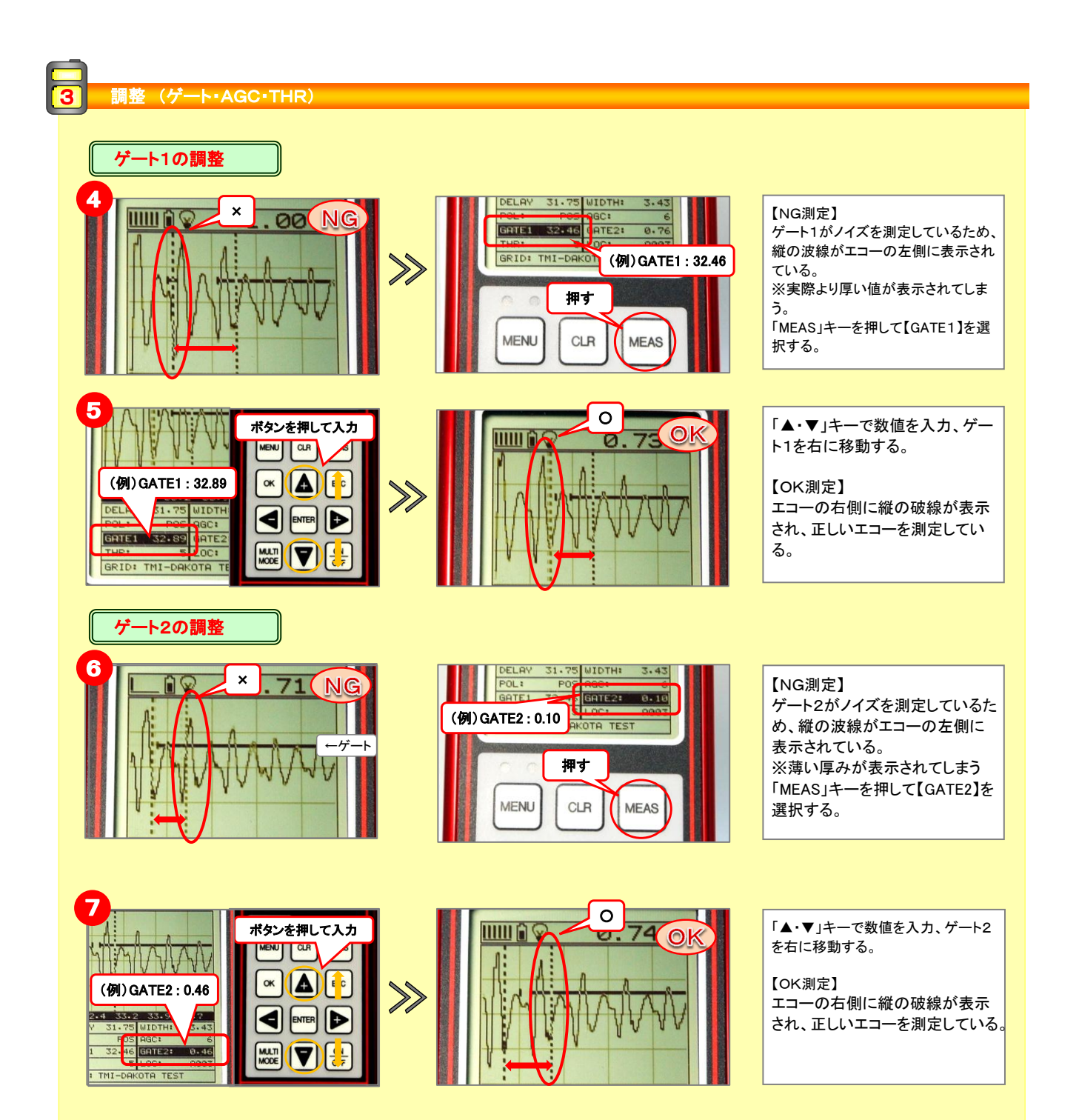

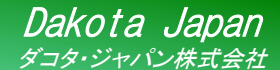

## $\overline{\mathrm{P}\mathrm{V}\mathrm{X}}$  (E-Eモート\*)

製品案内 超音波厚さ計 簡易取扱説明書

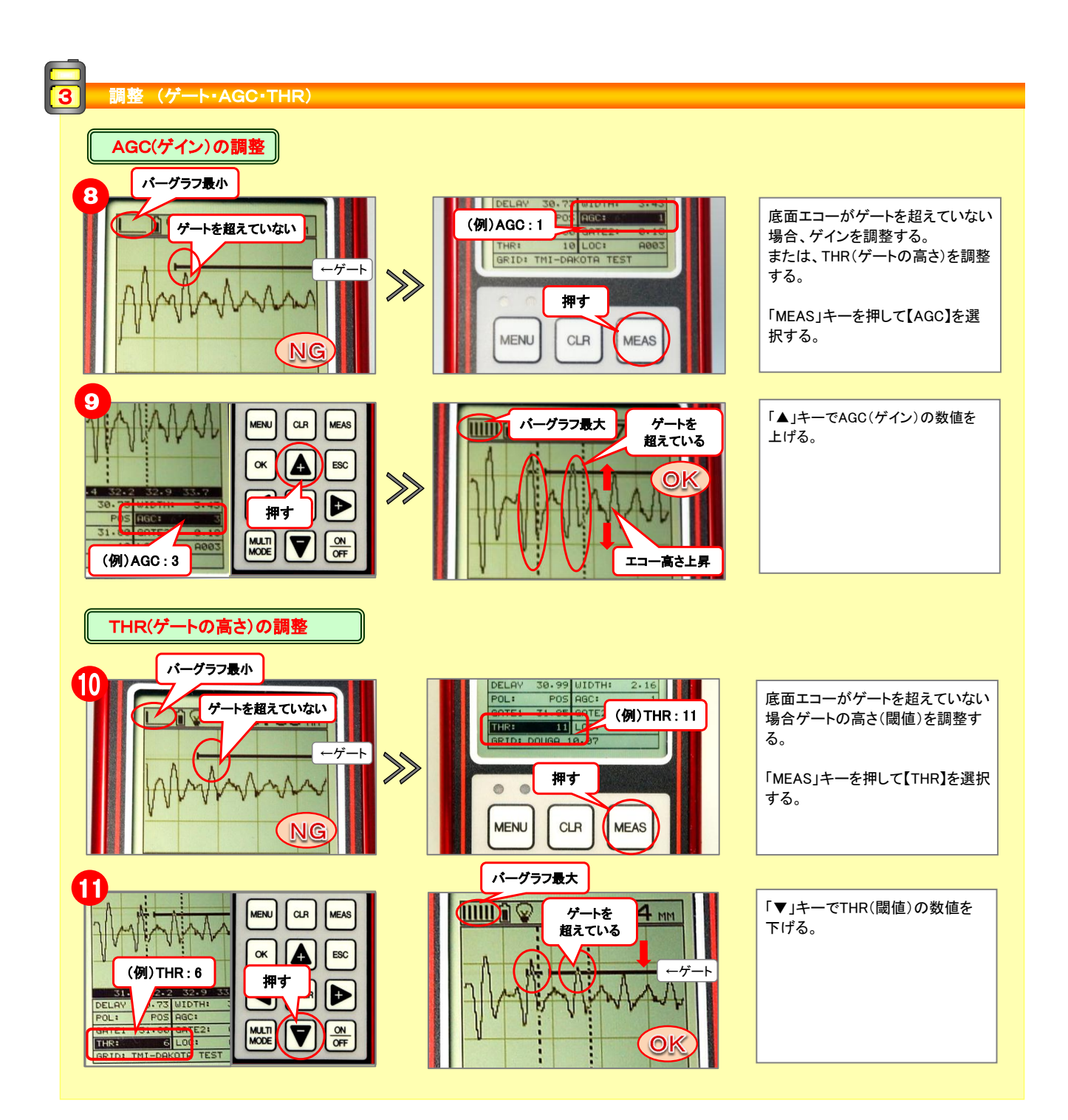

## $\overline{\mathrm{PV}}\mathrm{X}\left(\mathrm{E}\text{-}\mathrm{E}\text{E}\text{-}\mathrm{k}^*\right)$ 製品案内 超音波厚さ計 簡易取扱説明書

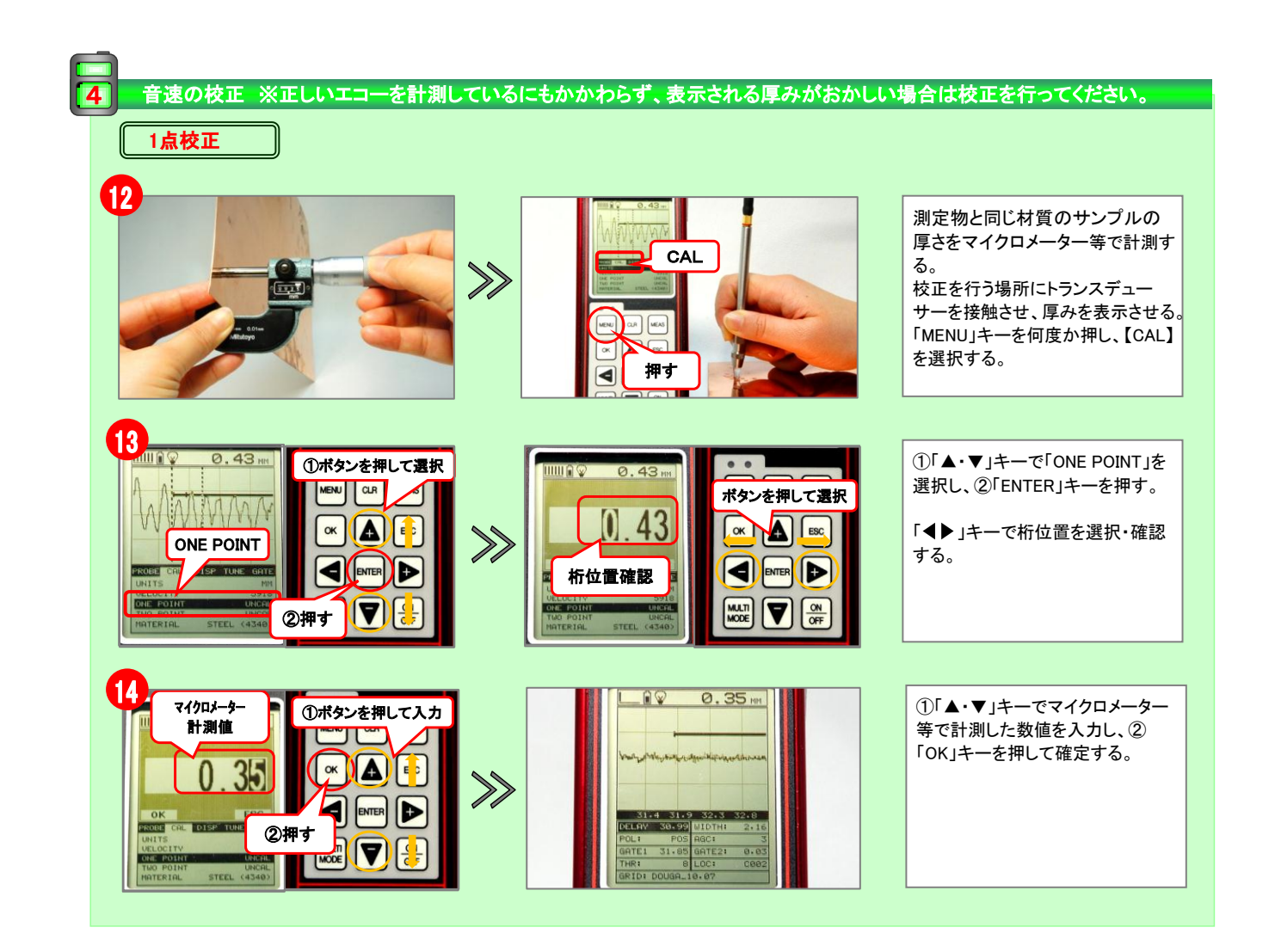

 $\overline{\mathrm{PV}}$ X $(\overline{\mathrm{E-E-E-E}})$ 製品案内 超音波厚さ計 簡易取扱説明書

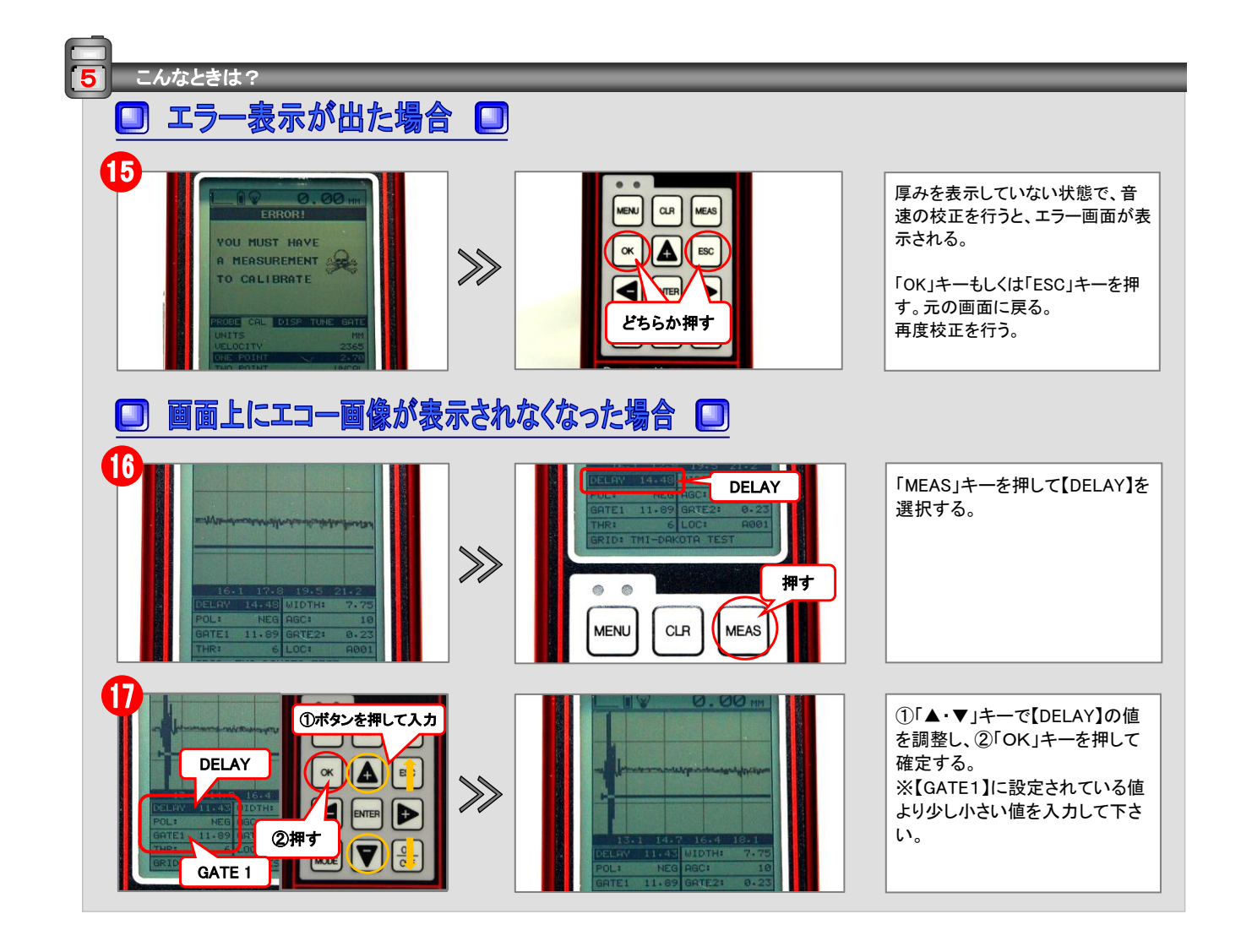